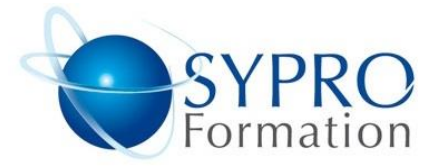

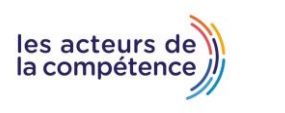

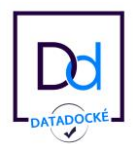

# **HTML INITIATION**

# **Public concerné**

Webmaster ou collaborateur non informaticien ayant à gérer des pages web

#### **Objectifs**

Créer des pages HTML simples, corriger des pages existantes en intervenant directement dans le code

## **Pré requis**

Pratique courante d'Internet

# **Méthodes et supports pédagogiques**

Alternance d'apports théoriques et d'exercices pratiques. Ces exercices peuvent être modifiés en fonction des participants concernés afin de se rapprocher de leur activité professionnelle.

# **Durée**

3 jours \* en présentiel : 21h \* en classe virtuelle synchrone : 18h

# **Lieu de la formation :**

- \* 5, rue Ponscarme 75013 PARIS
- \* Sur site du client
- \* En classe virtuelle synchrone

- **Toutes nos formations sont accessibles aux personnes en situation de handicap.**

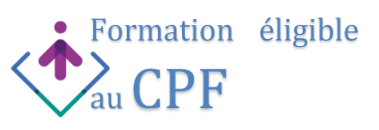

#### **STRUCTURE DE BASE D'UNE PAGE HTML**

Le doctype. Les éléments obligatoires dans le head et le body. Les titres h1 à h6. Apprendre à organiser la page avant de commencer à coder. Notions de balises et d'attributs. Découverte des balises les plus courantes du HTML5. L'ajout de commentaires dans le code. Notion d'indentation.

#### **LES LIENS HYPERTEXTES**

Lien vers un autre site, lien vers un PDF Lien avec ouverture d'une nouvelle fenêtre. Lien à l'intérieur d'un site (arborescence). Lien à l'intérieur d'une page (ancre). La différence entre lien relatif et lien absolu.

#### **LE TEXTE ET LES IMAGES**

Formatage du texte (gras, italique, etc) Les caractères spéciaux (entités HTML) La différence entre les formats d'images GIF, JPG et PNG. Optimiser une image pour le web, ajouter un texte alternatif

# **LES LISTES A PUCES**

Les listes non ordonnées et ordonnées Application des listes : galerie d'images, menu de site internet…

# **LES TABLEAUX**

Le titre, les bordures Les cellules normales et les cellules d'en-tête, la fusion de lignes ou de colonnes

# **LES FORMULAIRES**

Les différents types de champs. Les étiquettes. Regrouper des champs dans un fieldset et associer une légende. Le bouton Envoyer : comment récupérer et traiter les données qui ont été envoyées ?

# **LES ELEMENTS MULTIMEDIA**

Les éléments audio. Les différents formats de vidéos. Optimiser une vidéo. Utiliser efficacement la balise video. Savoir insérer un script dans une page HTML (vidéo Youtube, animation JavaScript…)

# **LES BONNES PRATIQUES DU DEVELOPPEMENT WEB**

L'accessibilité (attribut title etc). La validité du code HTML (W3C). La compatibilité avec les anciens navigateurs. La check-list du développeur pour le référencement naturel.

#### **PUBLIER SON TRAVAIL**

Les notions de client/serveur. Les hébergements. Les noms de domaines. Savoir utiliser un client FTP. Ajouter une favicon. Créer un sitemap. Le fichier robots.txt. Les outils pour suivre et gérer son site au quotidien : la Search Console, Google Analytics…

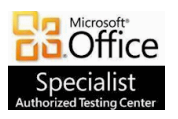

**SYPRO Formation 5, rue Ponscarme - 75013 PARIS Tél : 01.40.22.06.95 [contact@syproinfo.fr](mailto:contact@syproinfo.fr) www.syproinfo.com N° Siret : 451 466 890 00063 - Code APE : 8559A N° déclaration auprès de la Préfecture de Paris Organisme de formation : 11 75 44345 75**

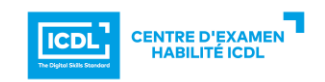

**Cet enregistrement ne vaut pas agrément de l'Etat**